SIIT ITS413

## ITS413 - Quiz 3 Answers

| Name:               |       |            |
|---------------------|-------|------------|
| ID:                 | Mark: | (out of 5) |
| Question 1 [ marks] |       |            |

Calculate the maximum possible throughput if a single IEEE 802.11 wireless LAN AP always has many frames to send to a single IEEE 802.11 wireless LAN client. You should assume:

- No other stations within range to interfere with the transmissions.
- No transmission errors.
- Only the AP is sending to the client (client is not sending data to AP).
- Integer backoff slots are chosen randomly from (0,CW] which means greater than 0 and less than or equal to current value of CW.
- IEEE 802.11 parameters as in table below.
- Assume the RTSThreshold is set such that all frames use the scheme given in the table.

| Parameter              | Value        | Value     | Value        | Value     |
|------------------------|--------------|-----------|--------------|-----------|
| Data Rate              | 1Mb/s        | 10Mb/s    | 10Mb/s       | 1Mb/s     |
| Scheme                 | Basic Access | RTS/CTS   | Basic Access | RTS/CTS   |
| Header size of DATA    | 60 bytes     | 40 bytes  | 25 bytes     | 50 bytes  |
| Payload size of DATA   | 940 bytes    | 960 bytes | 475 bytes    | 950 bytes |
| Time for ACK, RTS, CTS | 100 μsec     | 100 μsec  | 100 μsec     | 100 μsec  |
| Slot Time              | 20 μsec      | 20 μsec   | 20 μsec      | 20 μsec   |
| SIFS                   | 10 μsec      | 10 μsec   | 10 μsec      | 10 μsec   |
| DIFS                   | 50 μsec      | 50 μsec   | 50 μsec      | 50 μsec   |
| CWmin                  | 19           | 9         | 19           | 9         |
| CWmax                  | 319          | 159       | 319          | 319       |

(These values do not match the real IEEE 802.11 values, but instead are chosen to make your calculations easier).

In your answer, draw a diagram illustrating the steps in the frame transfer. Show all your calculations. Diagram worth 1 mark; calculations and correct answer worth 4 marks.

## Answer

With only the AP transmitting (and no interference or errors), the AP will always be able to transmit (either DATA or RTS) immediately after a backoff. There will be no deference or retransmissions. Therefore the operation for Basic Access and RTS/CTS are illustrated below.

SIIT ITS413

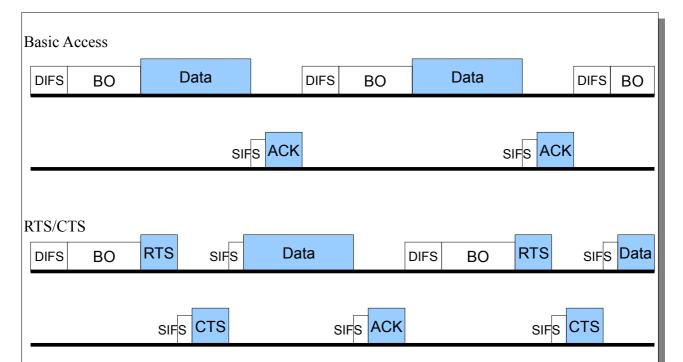

A general formula for the total time to successfully transmit one frame is:

$$T_{Basic} = DIFS + BO * SlotTime + t_{DATA} + SIFS + t_{ACK}$$

And for RTS/CTS:

$$T_{\mathit{RTS}} = DIFS + BO*SlotTime + t_{\mathit{RTS}} + SIFS + t_{\mathit{CTS}} + SIFS + t_{\mathit{DATA}} + SIFS + t_{\mathit{ACK}}$$

where  $t_X$  is the transmission time of frame X.

All values except *CW* and 
$$t_{DATA}$$
 are given in the table in the question:
$$t_{DATA} = \frac{8*(Header + Payload)}{DataRate}$$

and:

$$BO = \frac{CWmin + 1}{2}$$

Note that BO is a random integer between 0 (exclusive) and CWmin (inclusive). Therefore, the average value of BO will be is as calculated above.

The throughput is the rate at which the payload is delivered to the destination. On average, a single payload is delivered every T seconds:

$$Throughput = \frac{Payload}{T}$$

The acutal values under various conditions are given in the table below.

SIIT ITS413

| Parameter         | Unit  | Value | Value | Value | Value |
|-------------------|-------|-------|-------|-------|-------|
| Data Rate         | Mb/s  | 1     | 10    | 10    | 1     |
| Payload (DATA)    | bytes | 940   | 960   | 475   | 950   |
| Header (DATA)     | bytes | 60    | 40    | 25    | 50    |
| ACK               | usec  | 100   | 100   | 100   | 100   |
| RTS               | usec  | 100   | 100   | 100   | 100   |
| CTS               | usec  | 100   | 100   | 100   | 100   |
| SlotTime          | usec  | 20    | 20    | 20    | 20    |
| SIFS              | usec  | 10    | 10    | 10    | 10    |
| DIFS              | usec  | 50    | 50    | 50    | 50    |
| Cwmin             | -     | 19    | 9     | 19    | 9     |
| Cwmax             | -     | 319   | 159   | 319   | 319   |
| Cwaveage          | -     | 10    | 5     | 10    | 5     |
| T(Data)           | usec  | 8000  | 800   | 400   | 8000  |
| T(Basic)          | usec  | 8360  | 1060  | 760   | 8260  |
| T(RTS)            | usec  | 8580  | 1280  | 980   | 8480  |
| Throughput(Basic) | Mb/s  | 0.900 | 7.245 | 5.000 | 0.920 |
| Throughput(RTS)   | Mb/s  | 0.876 | 6.000 | 3.878 | 0.896 |
|                   |       |       |       |       |       |